fe45e6838d1e7a45c9acb6da22d1c158

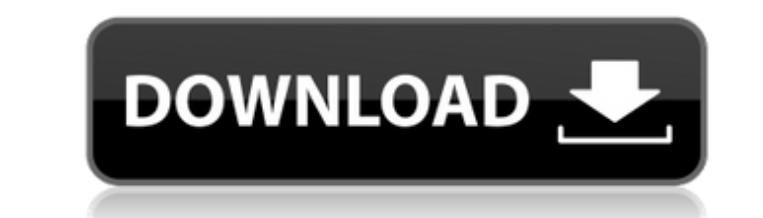

## **Photoshop Cc 2018 Download Ita Crack +**

Parts of a Photoshop document. Underlying the Photoshop file are layers. Layers provide a way to stack multiple images and move them around on a document. You can alter an image by stacking a new image on top and moving it amazing tool for creating any type of image. In a graphic design, layers are used to create complex photomanipulations of two or more images. Layers within a Photoshop file are organized horizontally. Each layer can have a above the other layer in Photoshop. This provides an added layer of security. If you accidentally delete a top layer, its contents will be protected under other layers. Selecting a layer in Photoshop. Not all of the Photos images. It's essential to be able to hide a part of a composite layer in order to use a tool that is only available to the layer behind it, called a nested layer. Layers are useful for Photoshop editing. The only problem i a Photoshop file is opened, it has a default number of layers that starts with 100. If you have not yet named your Photoshop file, you will not have a name assigned to it. It is therefore important to name the file if it i image looks like at any given moment. For the sake of illustration, let's assume you are in a photo shoot and you want to cut out of a background. You can make an invisible layer called the background. After you are done,

## **Photoshop Cc 2018 Download Ita Crack+ License Key**

Today, we will show you how to turn any image into a Meme Photoshop Action using Photoshop Elements 2019 But before we begin, let's take a quick look at what Photoshop Elements 2019 is capable of. The program is most commo Elements 2019, The interface and features of Adobe Photoshop Elements 2019. Turning any image into a Meme Photoshop Action in Photoshop Action in Photoshop Elements 2019 Turning your beloved photos into meme? Is that possi from here. In this tutorial, we will show you how to turn your image into a Photoshop meme, step by step. You will learn how to crop, rotate, add lights, more, and create a new Photoshop meme. Step 1: Start the Photoshop t (or any other version of Photoshop). Open a new image. Select the new file. Click on "File" (Windows) or "Open" (Mac). Click on "Save as". Step 2: Set the options Go to the window above and click on "Image" and then click your image a meme template is to set the basic settings for your meme Photoshop template. Click the button to set the settings. Go to the following window and then click on "Image" and then click on "Edit" to select "Defau meme template first and then go to "Image" and then click on "Edit" to select "Default image settings". Step 3: Set the options Now, let's make the options for your meme Photoshop template. Open the template Photoshop file

## **Photoshop Cc 2018 Download Ita Full Version Download**

Translational control by miRNA target sites: A shortcut for accurate gene regulation and a way to modulate disease phenotypes. MicroRNAs (miRNAs) are small regulatory RNAs. They down-regulate gene expression by base pairin in which miRNAs inhibit gene expression by causing transcript destabilization or translational inhibition, several studies have shown that base pairing between miRNAs and target mRNAs can facilitate translational regulatio mechanisms to ensure that gene expression is correctly controlled. Roles of translational control by miRNA targets have been found in development, cellular differentiation, metabolic homeostasis, immunity, and diseases. Th by displaying the miRNA target sites in 3'-untranslated regions (3'-UTR). We also discuss possible scenarios and modulations of translation by miRNA target sites in various processes and diseases.Speaking at a Spanish clim save the planet from global warming. In his remarks at the Danish School of International Studies here, Brown promised action on climate change and called on other countries to follow Britain's lead in reducing the impact clean environment on this, the earth," Brown said. "To the rest of the world, this is a mark of global leadership that is the highest standard we could imagine for mankind, because we know the consequences if we fail." Add business. He also sought to justify Britain's energy policies, saying the country was leading the world in fighting climate change by mandating that fuel used in new vehicles be at least 60% low-carbon. "With its Carbon Re

Archibald Campbell, 2nd Earl of Argyll Archibald Campbell, 2nd Earl of Argyll KT (c. 1561 - 26 November 1641) was a Scottish nobleman and politician. Life He was the eldest son of Archibald Campbell, 1st Earl of Argyll, an VI on 30 July 1587, and went with the king on his first expedition to Scotland in 1589. In 1597 Argyll was made Governor of Dumbarton Castle. In 1604 he was a propointed Captain-General of the Honours of Scotland. He was a widow of her husband's elder brother, William, 1st Earl of Traquair. He succeeded as second Earl of Argyll, Lord Kilkerran and Lord Kilkerran and Lord Kilkerrin, Baron of Lorne (but not Earl of Argyll), on the death of the Castle. He was created Earl of Argyll, and was subsequently created Lord Lorne, in the Peerage of Scotland, on 30 December 1624. He was also created Baron Kilkerrin in the Peerage of England, and Lord Kilkerrin in the Peer was appointed Lord Chancellor of Scotland. He succeeded his father as Chancellor of the Exchequer in 1633. He was also Chancellor of the University of Glasgow, Professor of the Civil Law in the University of Glasgow, and M General of the Honour of the North

#### **What's New in the Photoshop Cc 2018 Download Ita?**

# **System Requirements For Photoshop Cc 2018 Download Ita:**

Gamepad: Xbox 360, PS3, Xbox 1, PS Vita System: Windows XP or later Processor: 1 GHz or greater Memory: 1 GB RAM Graphics: NVIDIA GeForce 8600 or ATI Radeon HD 2600 DirectX: Version 9.0 Network: Broadband Internet connecti only.Auditory evoked magnetic field responses are associated with gait behavior in humans.

<https://earthoceanandairtravel.com/2022/07/01/18-abstract-photoshop-brushes-for-graphic-designers-with-15-free-download/> <https://mcfedututors.com/free-download-adobe-photoshop-cc-2020-full-version/> <https://survivalistprepping.com/uncategorized/download-adobe-photoshop-cs6-full-version-for-windows/> <http://lifemyway.online/wp-content/uploads/2022/07/niuheyd.pdf> [https://www.avonct.gov/sites/g/files/vyhlif151/f/uploads/electronics\\_recycling\\_information.pdf](https://www.avonct.gov/sites/g/files/vyhlif151/f/uploads/electronics_recycling_information.pdf) <https://mandarinrecruitment.com/system/files/webform/preset-power-photoshop-download.pdf> <http://www.gambians.fi/free-photoshop-actions/fund-raising/> <https://mandarinrecruitment.com/system/files/webform/adobe-photoshop-cs-8-free-download-utorrent.pdf> <https://papayu.co/30-best-free-retouching-photoshop-effects/> [https://www.onmoda.net/wp-content/uploads/2022/07/download\\_aplikasi\\_photoshop\\_2010.pdf](https://www.onmoda.net/wp-content/uploads/2022/07/download_aplikasi_photoshop_2010.pdf) <https://dragalacoaching1.com/photoshop-cs5-tutorial/> [http://www.happytraveler.it/wp-content/uploads/2022/07/photoshop\\_cc\\_get\\_21\\_0\\_2011\\_free\\_download.pdf](http://www.happytraveler.it/wp-content/uploads/2022/07/photoshop_cc_get_21_0_2011_free_download.pdf) [https://www.oldlyme-ct.gov/sites/g/files/vyhlif3616/f/uploads/application\\_burn\\_permit.pdf](https://www.oldlyme-ct.gov/sites/g/files/vyhlif3616/f/uploads/application_burn_permit.pdf) [https://www.imoc.cc/wp-content/uploads/2022/07/Download\\_Them\\_All\\_Photoshop\\_\\_sketchbookblogcom.pdf](https://www.imoc.cc/wp-content/uploads/2022/07/Download_Them_All_Photoshop__sketchbookblogcom.pdf) <http://climabuild.com/adobe-photoshop-xd-download/> <https://speedsuperads.com/wp-content/uploads/2022/07/rawcata.pdf> <https://giovanimaestri.com/2022/07/01/download-adobe-photoshop-update-version-144/> <https://www.reperiohumancapital.com/system/files/webform/winnlat162.pdf> [https://vasclanek.cz/wp-content/uploads/2022/07/50\\_Horizontal\\_Line\\_Pixel\\_Patterns\\_for\\_Download.pdf](https://vasclanek.cz/wp-content/uploads/2022/07/50_Horizontal_Line_Pixel_Patterns_for_Download.pdf) [https://kidzshare.com/wp-content/uploads/2022/07/Free\\_Adobe\\_Photoshop\\_Actions\\_and\\_Presets.pdf](https://kidzshare.com/wp-content/uploads/2022/07/Free_Adobe_Photoshop_Actions_and_Presets.pdf)

Related links: